# PV227 GPU programming

### Marek Vinkler

Department of Computer Graphics and Design

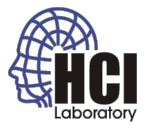

<span id="page-0-0"></span>G

 $4$  ロ }  $4$   $6$  }  $4$   $\geq$  }  $4$   $\geq$  }

## **Motivation**

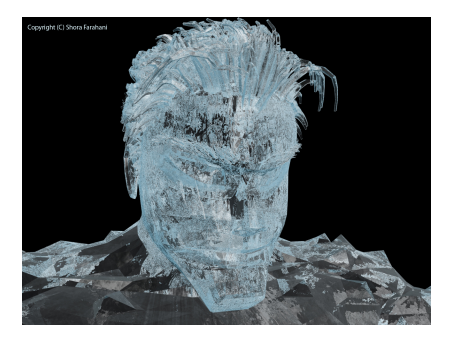

#### Figure: Taken from [shoraspot.com](http://www.shoraspot.com/resources/bobby+-natural+shader+pure+body+\protect \T1\textdollar 26+hair.jpg)

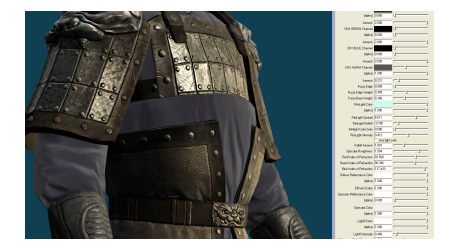

#### Figure: Taken from [cgsociety.org](http://www.cgsociety.org/stories/2009_02/mental/F4_BlueC_armor_cgfx%20shader_maya2.jpg)

**Kロト K伊 K** 

B  $\rightarrow$ 

### Course

- no more than 2 absences,
- final test (on the spot programming),
- **•** first lectures more theoretical, then mostly practical.

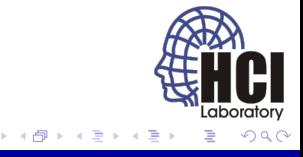

 $\leftarrow$ 

### Course

- new course  $\rightarrow$  active participation,
- only major language features are introduced,
- graphics change fast  $\rightarrow$  help me  $\div$ )

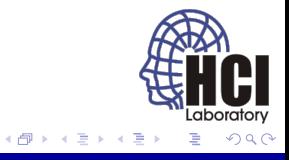

 $\leftarrow$ 

### **Contact**

- Office C420
- xvinkl@fi.muni.cz

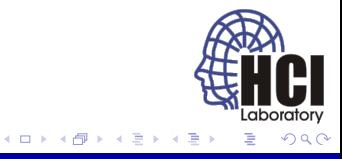

# Why GPU?

- graphics computations are costly,
- graphics are "embarrassingly parallel",
- increasing model complexity, screen resolution, ...
- GPU is parallel co-processor.

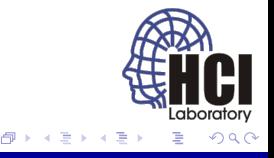

# Why GPU?

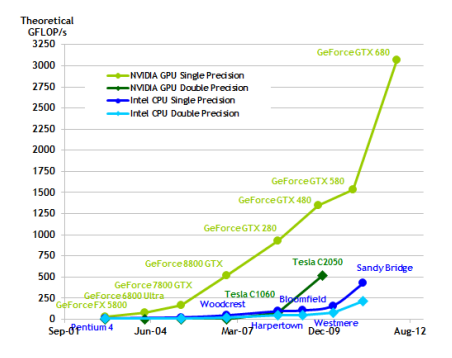

Figure: Taken from [docs.nvidia.com](http://docs.nvidia.com/cuda/cuda-c-programming-guide/)

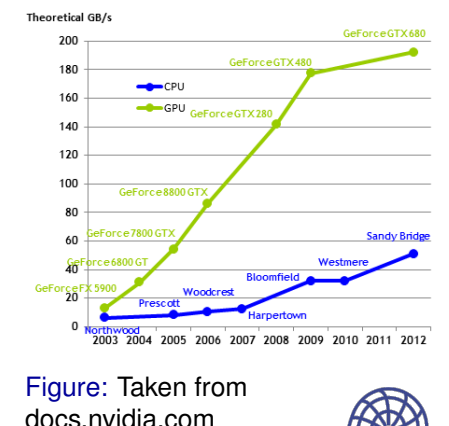

(ロ) (伊)

 $\mathcal{A} \xrightarrow{\pi} \mathcal{B} \rightarrow \mathcal{A} \xrightarrow{\pi} \mathcal{B}$ 

#### [PV227 GPU programming](#page-0-0) **2006** The Contract of Contract of Contract of Contract of Contract of Contract of Contract of Contract of Contract of Contract of Contract of Contract of Contract of Contract of Contract of Contract

Laboratory

ă

### **Shaders**

Shaders are small programmes, that can alter the processing of the input data. The hardware units they target are called processors. They come in various flavours:

- **•** vertex shader: modifies individual vertices,
- **•** geometry shader: operates on whole primitives, can create new primitives,
- **•** tessellation shader: similar to geometry shader, specific for tesselation,
- **•** fragment shader: modifies individual pixel fragments,
- **compute shader: arbitrary parallel computations.**

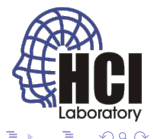

### Fragment vs. Pixel

- A pixel represents the contents of the frame buffer at a specific location.
- A fragment is the state required to potentially update a particular pixel.
- A fragment has an associated pixel location, a depth value, and a set of interpolated parameters.

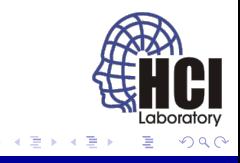

## Brief history: 1980's

- integrated framebuffer,
- $\bullet$  draw to display,
- tightly CPU controlled,
- addition of shaded solids, vertex lighting, rasterization of filled polygons, depth buffer,
- OpenGL in 1989, beginning of graphics pipeline.

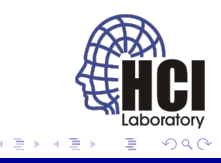

# Brief history: 1990's

Generation 0

- $\bullet$  fixed graphics pipeline,
- half the pipeline on CPU, half on GPU,
- 1 pixel per cycle, easy to overload  $\rightarrow$  multiple pipelines,
- **o** dawn of "cheap" game hardware: 3DFX (Voodoo), NVIDIA (TNT), ATI (Rage),
- **o** developement driven by games: Quake, Doom, ...

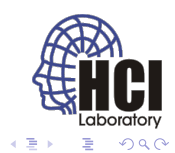

### Brief history: 1990's

Generation I

- no 2D graphics acceleration; only 3D,
- transform part of the pipeline on CPU,
- rendering part on GPU (texture mapping, z-buffering, rasterization),
- 3DFX Voodoo.

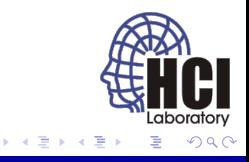

# Brief history: 1990's

Generation II

- **•** entire pipeline on GPU,
- **term "GPU" introduced for GeForce 256.**
- AGP instead of PCI bus.
- **•** new features: multi-texturing, bump mapping, hardware T&L,
- fixed function pipeline.

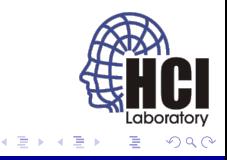

## Brief history: 2000–2002

Generation III

- programmable pipeline (NVIDIA GeForce 3, ATI Radeon 8500),
- **•** parts of the pipeline can be change with custom programme,
- o only vertex shaders,
- small assembly language "kernels".

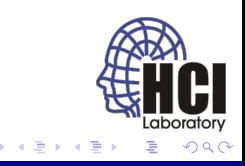

### Brief history: 2002–2004

Generation IV

- "fully" programmable pipeline (NVIDIA GeForce FX, ATI Radeon 9700),
- vertex and fragment (pixel) shaders,
- dedicated vertex and fragment processors,
- floating point support, advanced texture processing  $\rightarrow$ GPGPU.

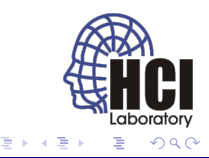

### Brief history: 2004–2006

Generation V

- faster than Moore's law growth,
- PCI-express bus (NVIDIA GeForce 6, ATI Radeon X800),
- multiple rendering targets, increased GPU memory,
- high level GPU languages with dynamic flow control (Brook, Sh).

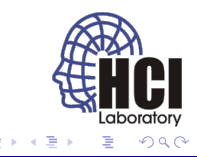

### Brief history: 2006–2009

Generation VI

- massively parallel processors,
- unified shaders (NVIDIA GeForce 8),
- streaming multiprocessor (SM),
- addition of geometry shaders,
- **.** new general purpose languages: CUDA, OpenCL.

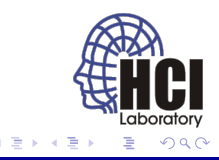

### Unified shaders

- $\bullet$  before different instruction set, capabilities,
- now they can do the same (almost differences of pipeline position),
- gradient merging of instruction sets,
- HLSL perspective ([http://en.wikipedia.org/wiki/](http://en.wikipedia.org/wiki/High-level_shader_language) High-level shader language),
- currently Shader model 5.0 (compute).

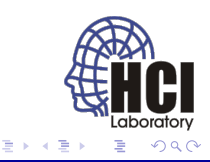

### Brief history: 2009–?

Generation VII

- even more programmability,
- **•** cache hierarchy, ECC, unified memory address space,
- focus on general computations,
- debuggers and profilers.

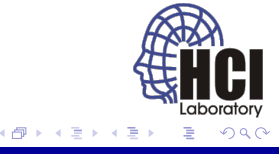

### Brief future :D

Generation Vxx

- slower rate of performance growth,
- more CPU like.
- **e** emphasis on better programming languages and tools,
- **•** merge of graphics and general purpose APIs.

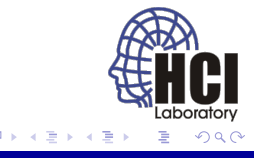

### Graphics pipeline

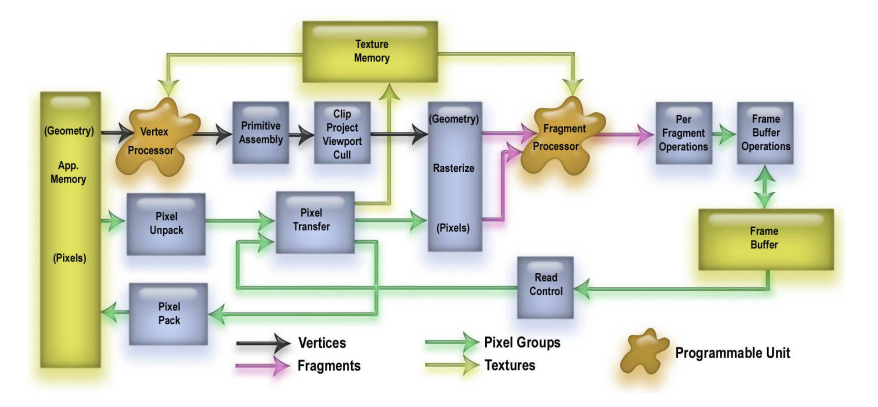

Figure: Taken from [goanna.cs.rmit.edu.au](http://goanna.cs.rmit.edu.au/~gl/teaching/rtr&3dgp/notes/pipeline.html)

Laboratory

 $(1 - 1)$   $(1 - 1)$   $(1 - 1)$   $(1 - 1)$   $(1 - 1)$   $(1 - 1)$   $(1 - 1)$   $(1 - 1)$   $(1 - 1)$ 

# Graphics pipeline

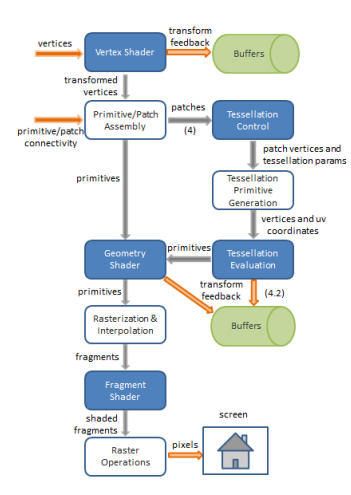

#### Figure: Taken from [lighthouse3d.com](http://www.lighthouse3d.com/tutorials/glsl-core-tutorial/pipeline33/)

- The graphics pipeline is a sequence of stages operating in parallel and in a fixed order.
- **•** Each stage receives its input from the prior stage and sends its output to the subsequent stage.

×

**← ロ ▶ + 伊** 

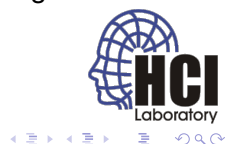

# Why programmable pipeline?

- Fixed pipeline is limited to algorithms hard-coded into the graphics chips  $\rightarrow$  narrow class of effects.
- Programmability gives the developer almost limitless possibilities.
- We cannot combine fixed and programmable pipeline. Once shader is active it is responsible for the entire stage.

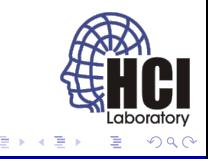

### Shaders continued

Typical tasks done in shaders:

- **•** vertex shader: animation, deformation, lighting,
- **e** geometry shader: mesh processing,
- **•** tessellation shader: tessellation,
- fragment shader: shading :-),
- compute shader: almost anything.

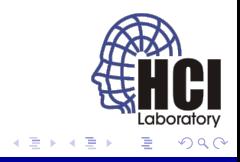

### Shader languages

- Cg (C for Graphics), NVIDIA,
- HLSL (High Level Shading Language), Microsoft,
- GLSL (OpenGL Shading Language), Khronos Group.

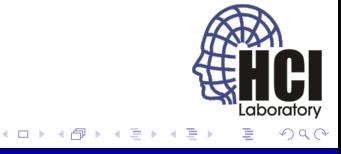

### Shader languages comparison

- almost the same capabilities,
- conversion tools between them.
- Cq and HLSL very similar (different setup),
- HLSL DirectX only, GLSL OpenGL only, Cq for both  $\rightarrow$ different platforms supported.

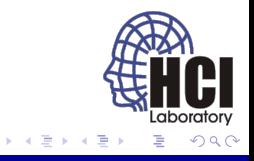

### Shader languages comparison

- HLSL needs DirectX, Cq needs Cq toolkit [DirectX], GLSL comes with driver,
- HLSL & Cq: toolkit compiler  $\rightarrow$  "same" binary code for all vendors  $\rightarrow$  translation to machine code,
- GLSL: vendor compiler  $\rightarrow$  "faster" machine code, inconsistencies, harder to deal with varying hardware,
- Cg may have compiler issues on ATI cards.

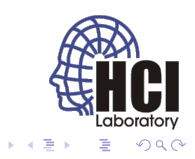

### Shader languages comparison

We will use GLSL:

- open standard (same as OpenGL),
- no install needed.
- all platforms, all vendors.

Will will use GLSL 3.30 for OpenGL 3.3 (NVIDIA 9600 GT is a OpenGL 2.1/3.3 card). Newer features will be mentioned but not demonstrated.

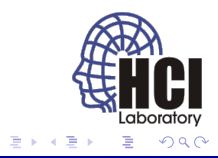

## OpenGL evolution

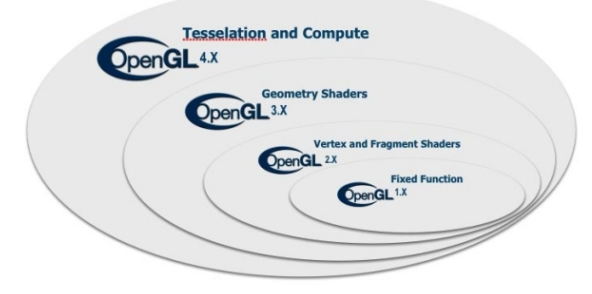

Figure: Taken from [news.cnet.com](http://news.cnet.com/8301-30685_3-20000277-264.html)

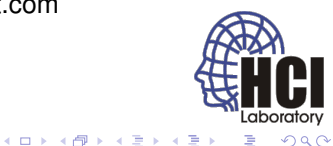

### Hands-on shading

<http://pixelshaders.com/> <http://glsl.heroku.com/> [http://www.kickjs.org/example/shader\\_editor/](http://www.kickjs.org/example/shader_editor/shader_editor.html) shader editor.html <http://www.iquilezles.org/default.html> <http://www.iquilezles.org/live/index.htm>

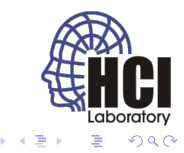

- the pipeline transforms 3D objects into 2D image,
- **•** divided into several coordinate spaces beneficial for different tasks,
- transformation starts with polygon representation of the model,
- represented in **object space** (**local space**),
- origin and units chosen according to the model.

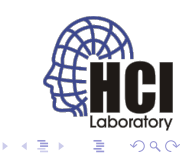

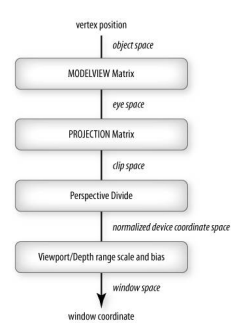

#### Figure: Taken from [yaldex.com](http://www.yaldex.com/open-gl/ch01lev1sec9.html)

- objects are composed in a single scene (share a single world),
- represented in **world space** (**model space**),
- origin and units chosen according to the scene,
- objects are transformed into this space by **modeling transformation** as defined by **model matrix**,
- spatial relations of objects are known afterwards.

イロト イ押 トイモ トイモト

aboratory

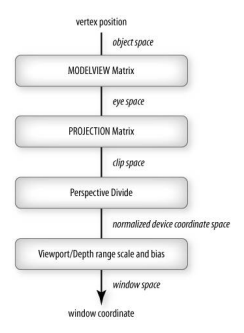

#### Figure: Taken from [yaldex.com](http://www.yaldex.com/open-gl/ch01lev1sec9.html)

- $\bullet$  the scene is viewed by a camera,
- **•** the view is represented in **eye space** (**camera space**),
- origin at the eye position, looking down the the negative Z axis,
- objects are transformed into this space by **viewing transformation** as defined by **view matrix**,
- spatial relations of objects are unchanged,
- model and view matrix are combined into **modelview matrix** *modelview* = *view* × *model*.

**K ロ ト K 何 ト K ヨ ト K ヨ** 

aboratory

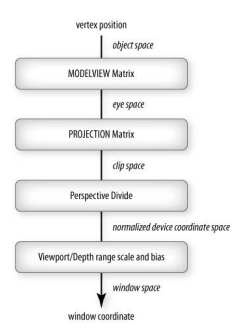

#### Figure: Taken from [yaldex.com](http://www.yaldex.com/open-gl/ch01lev1sec9.html)

- $\bullet$  the camera defines a viewing volume, space visible in the final image,
- $\bullet$  the view is represented as a axis-aligned cube in **clip space**,
- −*w* ≤ *x* ≤ *w*, −*w* ≤ *y* ≤ *w*, *w* ≤ *z* ≤ *w*,
- objects are transformed into this space by **projection transformation** as defined by **projection matrix**,

(ロ) (伊)

beneficial for **frustum clipping** polygons outside the axis-aligned cube.

aboratory

 $\mathcal{A} \xrightarrow{\pi} \mathcal{B} \rightarrow \mathcal{A} \xrightarrow{\pi} \mathcal{B}$ 

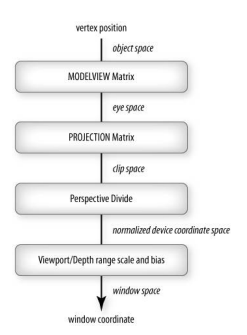

#### Figure: Taken from [yaldex.com](http://www.yaldex.com/open-gl/ch01lev1sec9.html)

- $\bullet$  the clip space is compressed into  $[-1,1]$ range with the **perspective divide**,
- achieved by dividing with  $w \rightarrow \text{only } 3$ coordinates left,
- the resulting space is called **normalized device coordinate space**,
- beneficial for mapping visible primitives to arbitrarly sized viewports.

**← ロ ▶ + 伊** 

不重 的不 ×

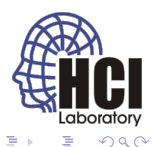

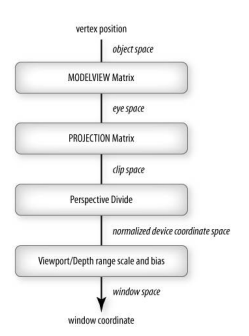

#### Figure: Taken from [yaldex.com](http://www.yaldex.com/open-gl/ch01lev1sec9.html)

- $\bullet$  pixels coordinates are of form  $0 -$ (width-1) and  $0 - (height-1)$ , i.e. **window coordinate system** (**screen space**),
- **viewport transformation** transforms the [-1,1] range into this system,
- **•** primitives are rasterized in this system.

(ロ) (伊)

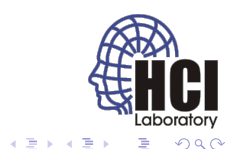

- **•** during computations the variables must be in the same space,
- e.g. vertices, normals and light positions in eye space,
- vertex shader must output the **clip coordinates**.

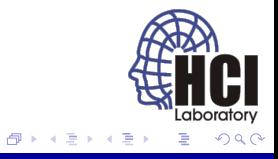

# GLSL shader setup

```
\# include <GL/glew.h>
\vert 2 # include < GL/ g lut . h >
\frac{3}{4} void main(int argc, char **argv)
5 { 6 glutlnit (& argc, argv);
7
\vert g lew lnit ();
9
10 if (glewIsSupported("GL_VERSION_3_3"))
11
     {
12 printf ("Ready for OpenGL 3.3\n");
13
     }
14 else
15
     {
16 printf ("OpenGL 3.3 not supported\n");
17 exit (1);
18
     }
19 setShaders ();
20 init GL();
21
|22| glutMainLoop();
23
   }
```
### GLSL shader setup

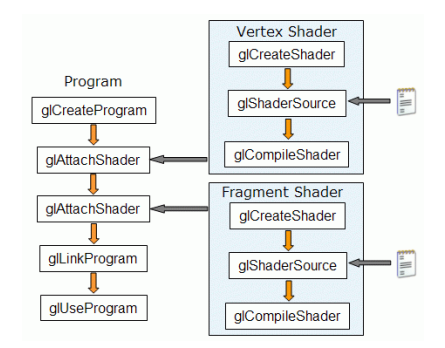

#### Figure: Taken from [lighthouse3d.com](http://www.lighthouse3d.com/tutorials/glsl-tutorial/opengl-setup-for-glsl/)

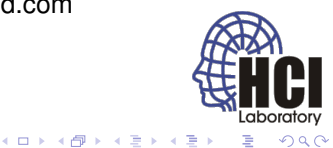

## Creating shader

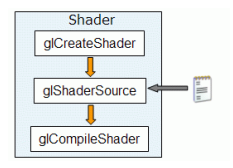

Figure: Taken from [lighthouse3d.com](http://www.lighthouse3d.com/tutorials/glsl-tutorial/creating-a-shader/)

GLuint glCreateShader(GLenum shaderType); shaderType – GL\_{VERTEX|FRAGMENT| GEOMETRY|TESS\_CONTROL|TESS\_EVALUATION| COMPUTE}\_SHADER.

- Creates shader object of a specified type that acts as a container.
- Returns the handle for that container.

(ロ) (伊)

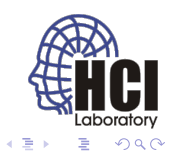

## Creating shader

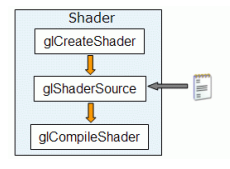

Figure: Taken from [lighthouse3d.com](http://www.lighthouse3d.com/tutorials/glsl-tutorial/creating-a-shader/)

void glShaderSource(GLuint shader, GLsizei count, const GLchar ∗∗string, const GLint ∗length);

shader – the handler to the shader.

count − the number of strings in the arrays.

string  $-$  the array of strings.

length  $-$  an array with the length of each string;

NULL, meaning that the strings are NULL terminated.

- Replaces a source code for the shader.
- Single string can be used instead of an array.
- Multiple strings can define common pieces of code, third-party library functions, ....

(ロ) (伊)

# Creating shader

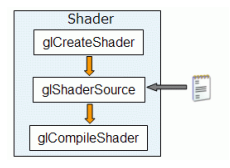

Figure: Taken from [lighthouse3d.com](http://www.lighthouse3d.com/tutorials/glsl-tutorial/creating-a-shader/)

void glCompileShader(GLuint shader);

shader – the handler to the shader.

4日下  $\mathcal{A}$ 同

- Compiles the shader.
- Checks its validity.

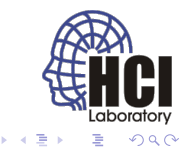

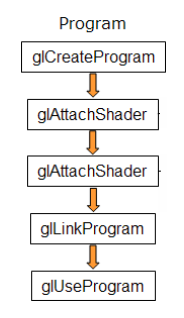

#### Figure: Taken from [lighthouse3d.com](http://www.lighthouse3d.com/tutorials/glsl-tutorial/creating-a-program/)

GLuint glCreateProgram(void);

- Creates program object that acts as a container.
- Returns the handle for that container.
- Any number of programs can be created and used in a single frame.
- Programes can be switched at runtime.

(ロ) (伊)

 $\bullet$  No program used  $\rightarrow$  fixed pipeline.

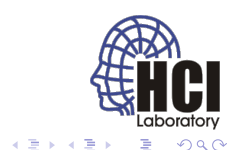

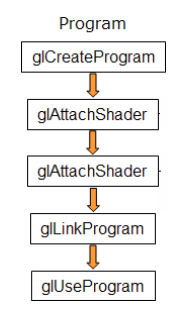

#### Figure: Taken from [lighthouse3d.com](http://www.lighthouse3d.com/tutorials/glsl-tutorial/creating-a-program/)

void glAttachShader(GLuint program, GLuint shader);

 $program - the handler to the program.$ 

shader – the handler to the shader you want to attach.

- Attaches a shader into the program.
- The shaders need neither be compiled nor have source code.
- Any number of shaders can be attached, but only one main for each shader type.
- Single shader can be attached to many programes.

(ロ) (伊)

医电子 化重子

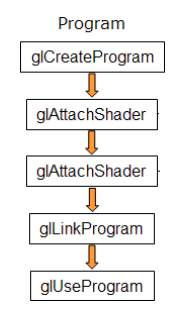

Figure: Taken from [lighthouse3d.com](http://www.lighthouse3d.com/tutorials/glsl-tutorial/creating-a-program/)

void glLinkProgram(GLuint program);

 $program - the handler to the program.$ 

- Links the program, resolves cross-shader references.
- Shaders must be compiled at this point.
- Afterwards the shaders can be modified & recompiled.

(ロ) (伊)

• Uniform variables are assigned locations and set to 0.

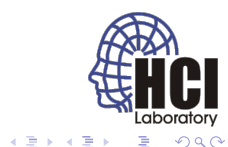

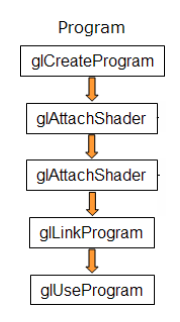

Figure: Taken from [lighthouse3d.com](http://www.lighthouse3d.com/tutorials/glsl-tutorial/creating-a-program/)

void glUseProgram(GLuint prog);

program – the handler to the program; zero to use fixed functionality .

- Sets the program for use in rendering.
- Relinking a used program also sets it for use.

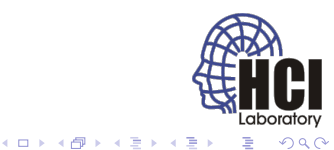

### **Cleanup**

void glDetachShader(GLuint program, GLuint shader);

 $program - the program to detach from.$ 

shader – the shader to detach

• Detaches shader from a program.

void glDeleteShader(GLuint id);

void glDeleteProgram(GLuint id);

 $id - the handler of the shader / program to erase.$ 

- When attached shader/program is deleted, it is only "marked for deletion" and is fully deleted when no longer used.
- Shaders may be deleted as soon as they are attached $\theta$ everything will be cleaned up when program is deleted.

(ロ) (伊)

# GLSL setup example

```
void setShaders ()
\frac{2}{3}char ∗vs. *fs:
4
5 / / Setup
6 v = glCreateShader (GL VERTEX SHADER) ;
7 f = glC reate Shader (GL FRAGMENT SHADER) ;
8
9 vs = textFileRead ("simple . vert");
10 fs = textFileRead ("simple.frag");
11
12 const char * vv = vs:
13 const char * ff = fs;
1415 glShaderSource (v, 1, &vv, NULL);
16 glShaderSource (f, 1, 8ff, NULL);
17
18 free (vs);
19 free (fs);
20
21 glCompileShader (v);
|22| glCompileShader (f);
```
ミー

イロト イ押 トイヨ トイヨ トー

# GLSL setup example (cont.)

```
23
24 p = glC reateP rogram ();
25
26 glAttachShader(p, v);
27 glAttachShader(p, f);
28
29 glLinkProgram(p);
30 glUseProgram(p);
31
32 ...
33
34 // Clean up
35 glDetachShader (p, v);
36 glDetachShader(p, f);
37
38 glDeleteShader(v);
39 glDeleteShader (f);
40
41 g IUse Program (0);
42 glDeleteProgram (p);
43
   }
```
Þ

イロメ イ押 メイヨメ イヨメ

void glGetShaderiv(GLuint shader, GLenum pname, GLint ∗params);

shader – the shader to query.

pname – parameter to query.

params – queried state.

pname:

- **GL SHADER TYPE** type of the shader,
- **GL DELETE STATUS** marked for deletion?,
- **GL COMPILE STATUS** last compile successful?,
- **GL INFO LOG LENGTH** length of the information log,
- **GL SHADER SOURCE LENGTH** length of the concatenated shader.

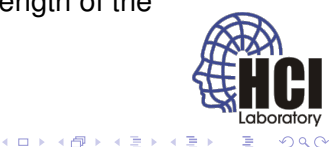

void glGetProgramiv(GLuint program, GLenum pname, GLint ∗params);

 $program - the shader to query.$ 

pname – parameter to query.

params – queried state.

pname (not all shown):

- **GL LINK STATUS** last link successful?,
- **GL DELETE STATUS** marked for deletion?,
- **GL VALIDATE STATUS** last validation successful?,
- **GL INFO LOG LENGTH** length of the information log,
- **•** information on number of shaders attached, number of attribute values and uniform variables.

void glGetShaderInfoLog(GLuint shader, GLsizei maxLength, GLsizei ∗length, GLchar ∗infoLog);

shader  $-$  the shader to query.

maxLength – maximal length of output buffer.

length  $-$  actual length of the log.

 $infoLog - the shader log.$ 

- updated during shader compile,
- may contain diagnostic messages, errors, warnings etc. (implementation specific).

4日 8

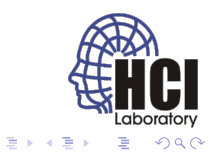

void glGetProgramInfoLog(GLuint program, GLsizei maxLength, GLsizei ∗length, GLchar ∗infoLog);

 $program - the program to query.$ 

maxLength – maximal length of output buffer.

length  $-$  actual length of the log.

 $infoLog - the shader log.$ 

- updated during program validation or link,
- may contain diagnostic messages, errors, warnings etc. (implementation specific).

4日下 ← r n n

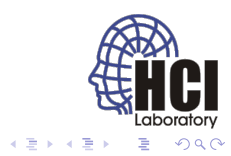

void glValidateProgram(GLuint program);

program – the program to validate.

- **•** checks whether program can execute given current OpenGL state,
- updates the program log,
- only for developement (slow).

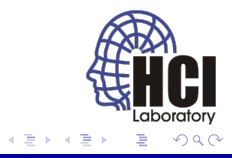

4 0 8

# GLSL query example

```
void printShaderInfoLog (GLuint obj)
\overline{c}3 int infolog Length = 0;
4 int chars Written = 0;
5 char ∗infoLog;
6
7 glGetShaderiv (obj, GL INFO LOG LENGTH, &infolog Length);
8
9 if (infolog Length > 0)
10 {
11 \vert info Log = (char *) malloc (infolog Length);
12 glGetShaderInfoLog (obj, infologLength, &charsWritten,
              infoLog);
13 printf ("%s\n", infoLog);
14 free (infolog);
15 }
16 }
```
ミー

**≮ロト ⊀伊 ▶ ⊀ ヨ ▶ ⊀ ヨ ▶** 

# GLSL query example

```
void printProgramInfoLog (GLuint obj)
2 {
3 int infolog Length = 0;
4 int chars Written = 0;
5 char ∗infoLog;
6
7 glGetProgramiv (obj, GL INFO LOG LENGTH, &infolog Length);
8
9 if (infolog Length > 0)
10 {
11 \vert info Log = (char *) malloc (infolog Length);
12 glGetProgramInfoLog(obj, infologLength, &charsWritten,
              infoLog);
13 printf ("%s\n", infoLog);
14 free (infolog);
15 }
16 }
```
<span id="page-55-0"></span>ミー

**≮ロト ⊀伊 ▶ ⊀ ヨ ▶ ⊀ ヨ ▶**